**in**

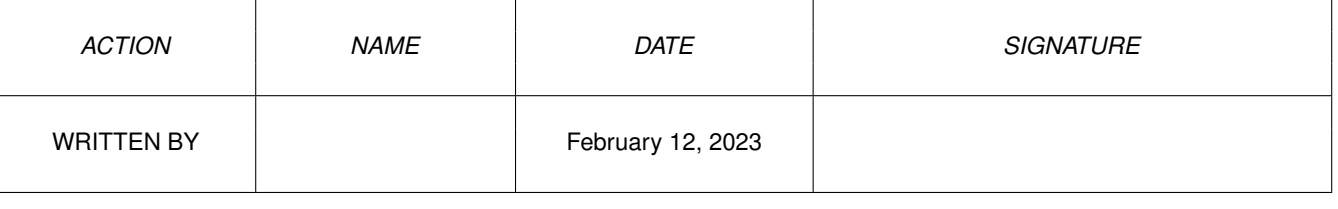

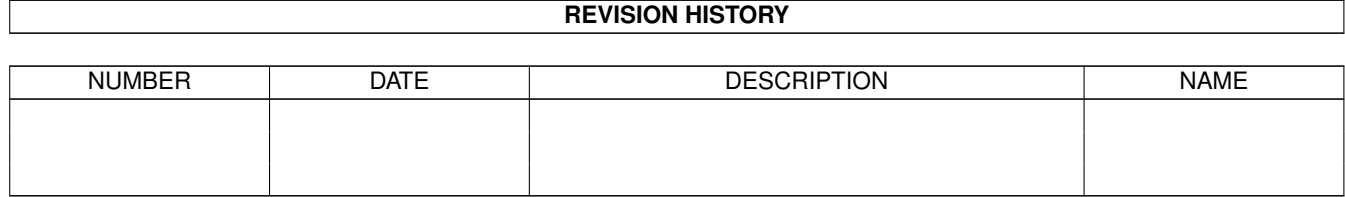

## **Contents**

## $1$  in

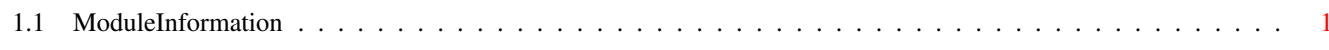

 $\mathbf 1$ 

## <span id="page-3-0"></span>**Chapter 1**

**in**

## <span id="page-3-1"></span>**1.1 ModuleInformation**

ShowModule v1.10 (c) 1992 \$#%! now showing: "exec/tasks.m" NOTE: don't use this output in your code, use the module instead. (----) OBJECT stackswapstruct ( 0) lower:LONG ( 4) upper:LONG ( 8) pointer:LONG  $(----)$  ENDOBJECT  $/*$  SIZEOF=12  $*/$ (----) OBJECT etask ( 0) mn:mn (or ARRAY OF mn) ( 20) parent:PTR TO tc ( 24) uniqueid:LONG ( 28) children:mlh (or ARRAY OF mlh) ( 40) trapalloc:INT ( 42) trapable:INT ( 44) result1:LONG ( 48) result2:LONG ( 52) taskmsgport:mp (or ARRAY OF mp)  $(----)$  ENDOBJECT  $/*$  SIZEOF=86  $*/$  $(----)$  OBJECT tc ( 0) ln:ln (or ARRAY OF ln) ( 14) flags:CHAR ( 15) state:CHAR ( 16) idnestcnt:CHAR ( 17) tdnestcnt:CHAR ( 18) sigalloc:LONG ( 22) sigwait:LONG ( 26) sigrecvd:LONG ( 30) sigexcept:LONG ( 34) etask:PTR TO etask ( 34) trapalloc:INT ( 36) trapable:INT ( 38) exceptdata:LONG ( 42) exceptcode:LONG ( 46) trapdata:LONG

( 50) trapcode :LONG  $(54)$ spreg:LONG ( 58) splower :LONG ( 62) spupper :LONG ( 66) switch :LONG ( 70) launch :LONG ( 74) mementry :lh (or ARRAY OF lh ) ( 88) userdata :LONG  $(---)$  ENDOBJECT / \* SIZEOF=92 \* / CONST TF\_SWITCH=\$40, TB\_SWITCH=6, TS\_INVALID=0, CHILD\_ACTIVE=4, TF\_ETASK=8, TB\_ETASK=3, TF\_PROCTIME=1, TB\_PROCTIME=0, CHILD\_EXITED=3, SIGF\_SINGLE=16, SIGB\_SINGLE=4, SYS\_TRAPALLOC=\$8000, SYS\_SIGALLOC=\$FFFF, SIGF\_DOS =\$100 , SIGB\_DOS=8, SIGF\_INTUITION=\$20, SIGB\_INTUITION=5, TS\_EXCEPT=5, TF\_EXCEPT=\$20, TB\_EXCEPT=5, SIGF\_NET=\$80, SIGB\_NET=7, TS\_REMOVED=6, TS\_READY=3, CHILD\_NOTNEW=1, SIGF\_BLIT=16, SIGB\_BLIT=4, TF\_STACKCHK=16, TB\_STACKCHK=4, TS\_WAIT=4, TS\_ADDED=1, TF\_LAUNCH=\$80, TB\_LAUNCH=7, SIGF\_CHILD=2, SIGB\_CHILD=1, CHILD\_NOTFOUND=2, SIGF\_ABORT=1, SIGB\_ABORT=0, TS\_RUN=2